## Controlled Document – CES

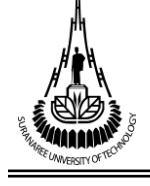

 **Request for Maintain Student Status TG.9** 

 **Graduate Level** 

## **Dear Advisor**

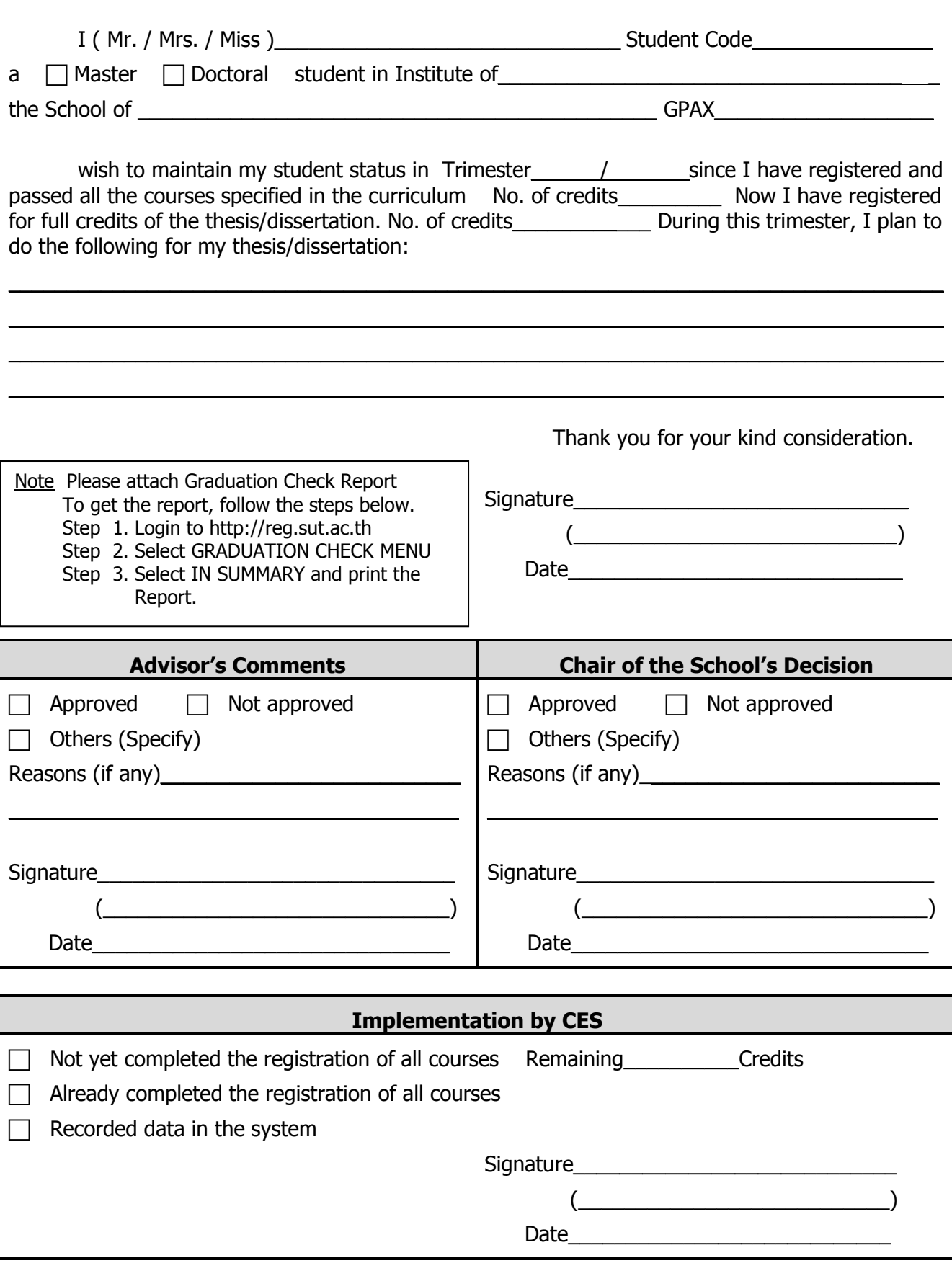